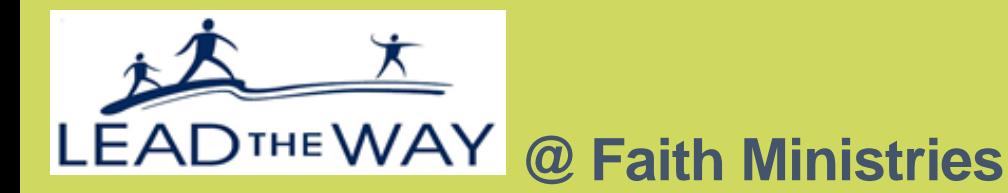

#### **November**

# **'Lights On' After-School**

Thank you to all the parents and families who attended our first family engagement event. The event was a success because of all your support. The students spent much of the first part of programming researching a career they saw fit for their own personality/interest, and the result ending up being a collection of well-designed poster boards detailing reasons why they chose it, the necessary college degree, average salary, and the description of a normal day in their chosen career. It was both exciting and rewarding to see each student's gears turning on how to become what they envision themselves as in the future.

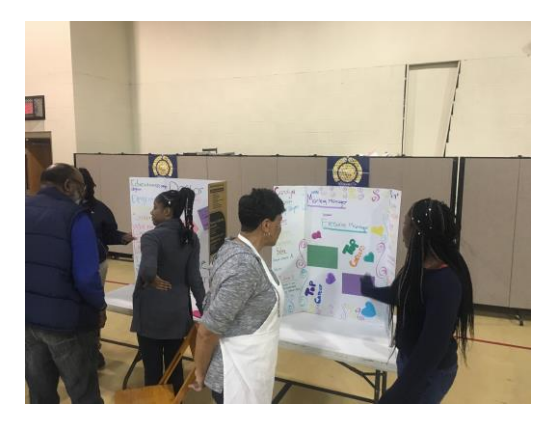

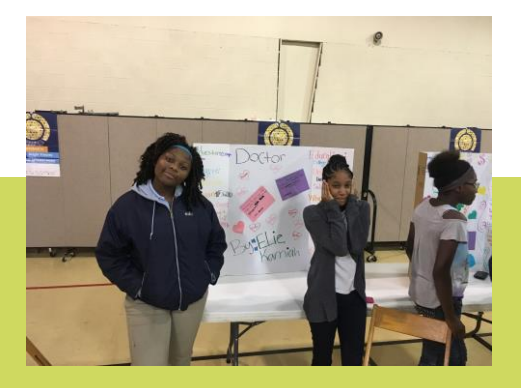

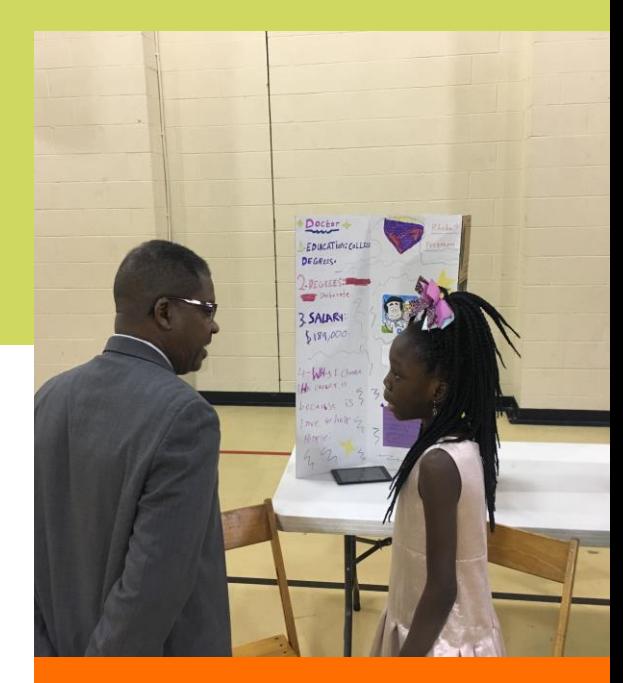

## **UPCOMING FIELD TRIPS**

*Franklin Park Conservatory / Central State Univ.*

November 8<sup>th</sup>: The Afterschool Learning Zone is headed to Franklin Park Conservatory for a guided tour of their indoor/outdoor garden.

November 14<sup>th</sup>: The Afterschool Learning Zone will be taking our second college trip to Central State University to further expand our students' mindset on what to expect from a college campus.

## **College Trip: Wright State University**

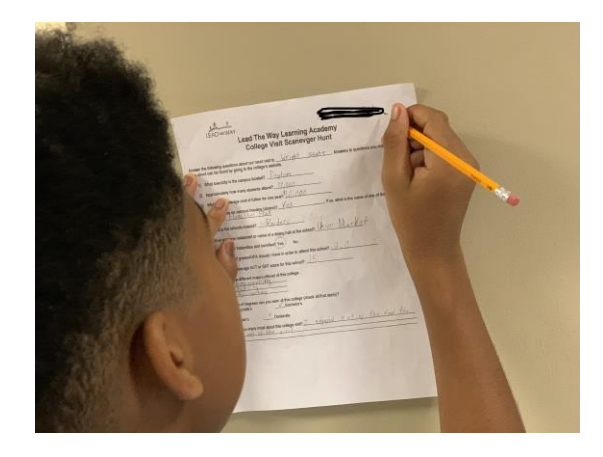

#### *October 10th, 2018*

**Students made the most of their first college visit to Wright State University, and have become eager to continue their journey of towards higher education! Being exposed to campus housing, dining halls, academic buildings, and a variety of possible majors has opened their eyes to the opportunities available in their futures. It's been truly rewarding to see their minds grow and flourish with confidence and new possibilities.**

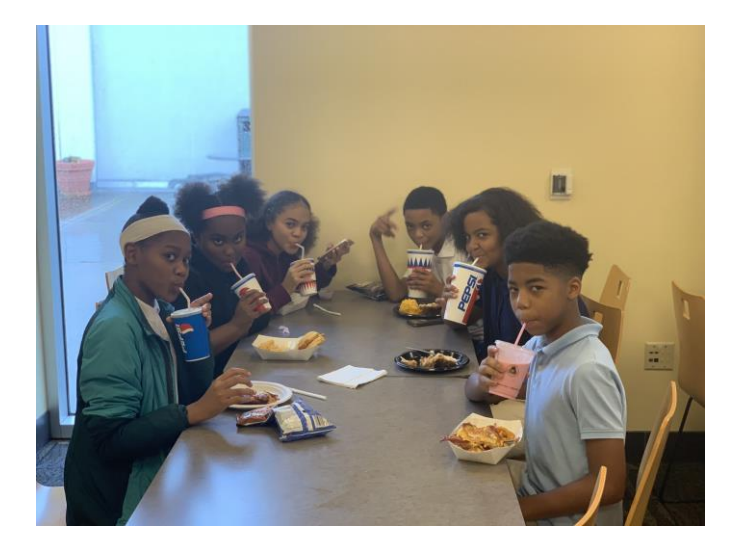

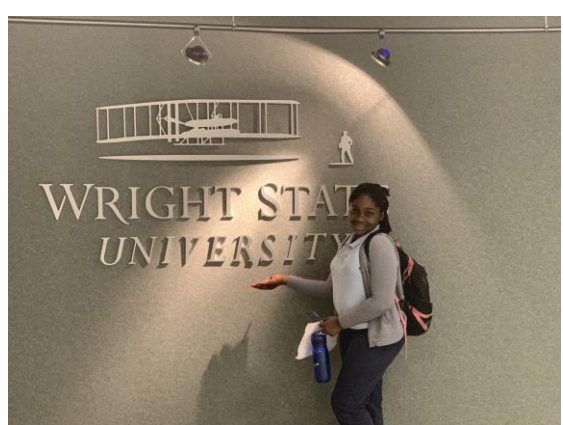

**HOMEWORK LOGS: Parents, starting this quarter we will be putting a stronger emphasis on checking if students are properly filling out their homework logs. Our main goal with this is to ensure that no student allows themselves to fall behind in any subject. Teachers/Parents will sign off weekly on academic work sent home,** *only* **if each homework assignment has been documented and completed.**

**(Zone Bucks will be awarded weekly for turning in completed Homework Logs)**